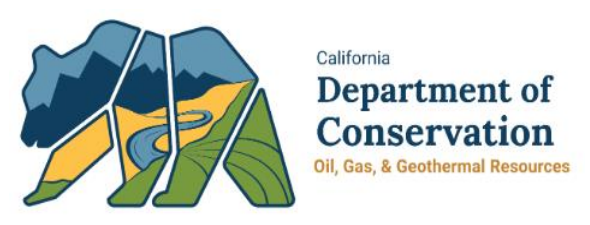

## Operator Workshop-January 2018 WellSTAR Release Timeline

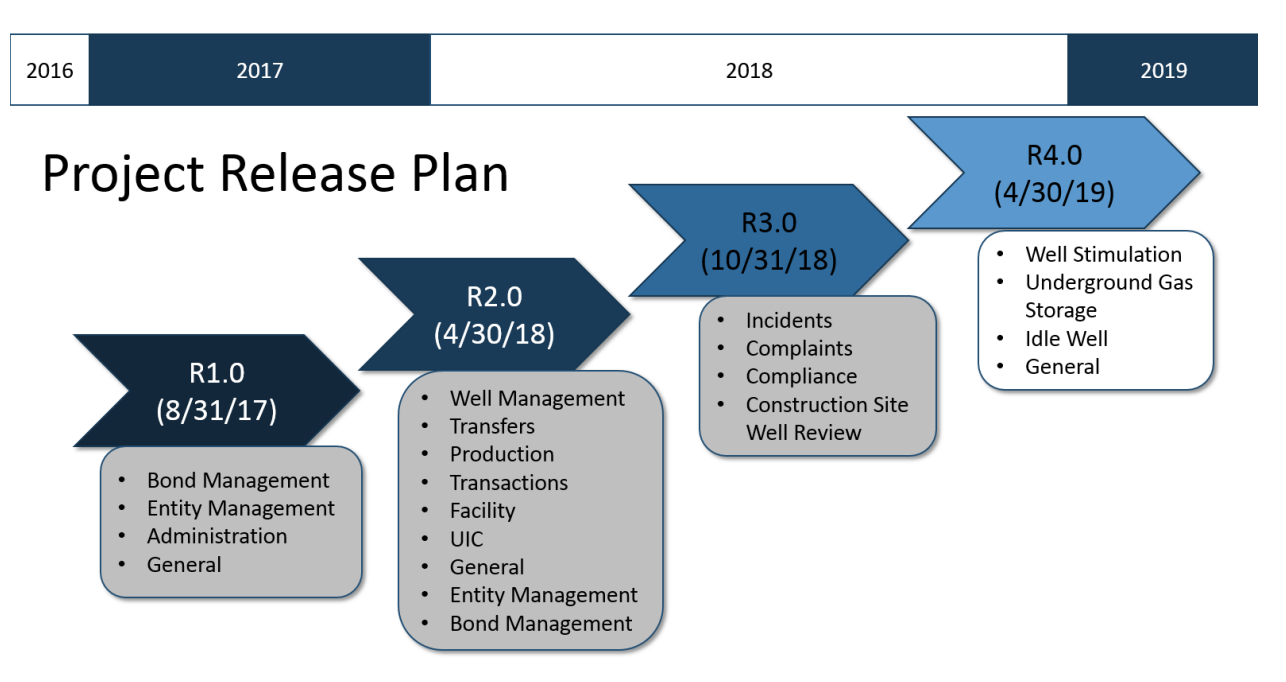

#### Release 1.0 August 2017

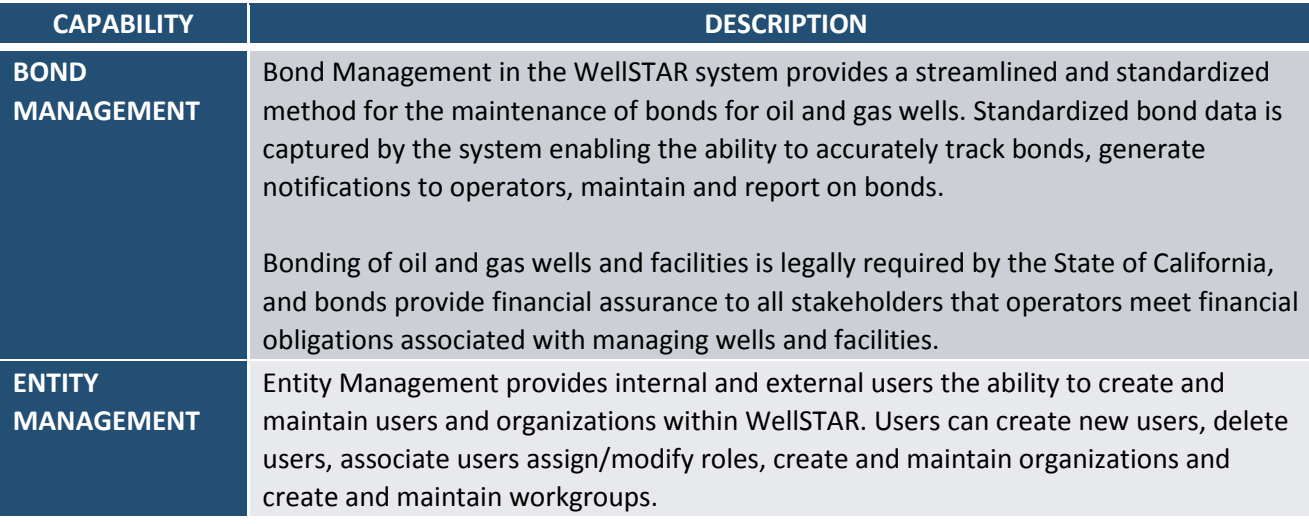

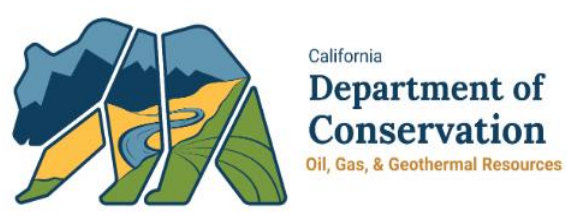

### Operator Workshop-January 2018

#### Release 2.0 April 2018

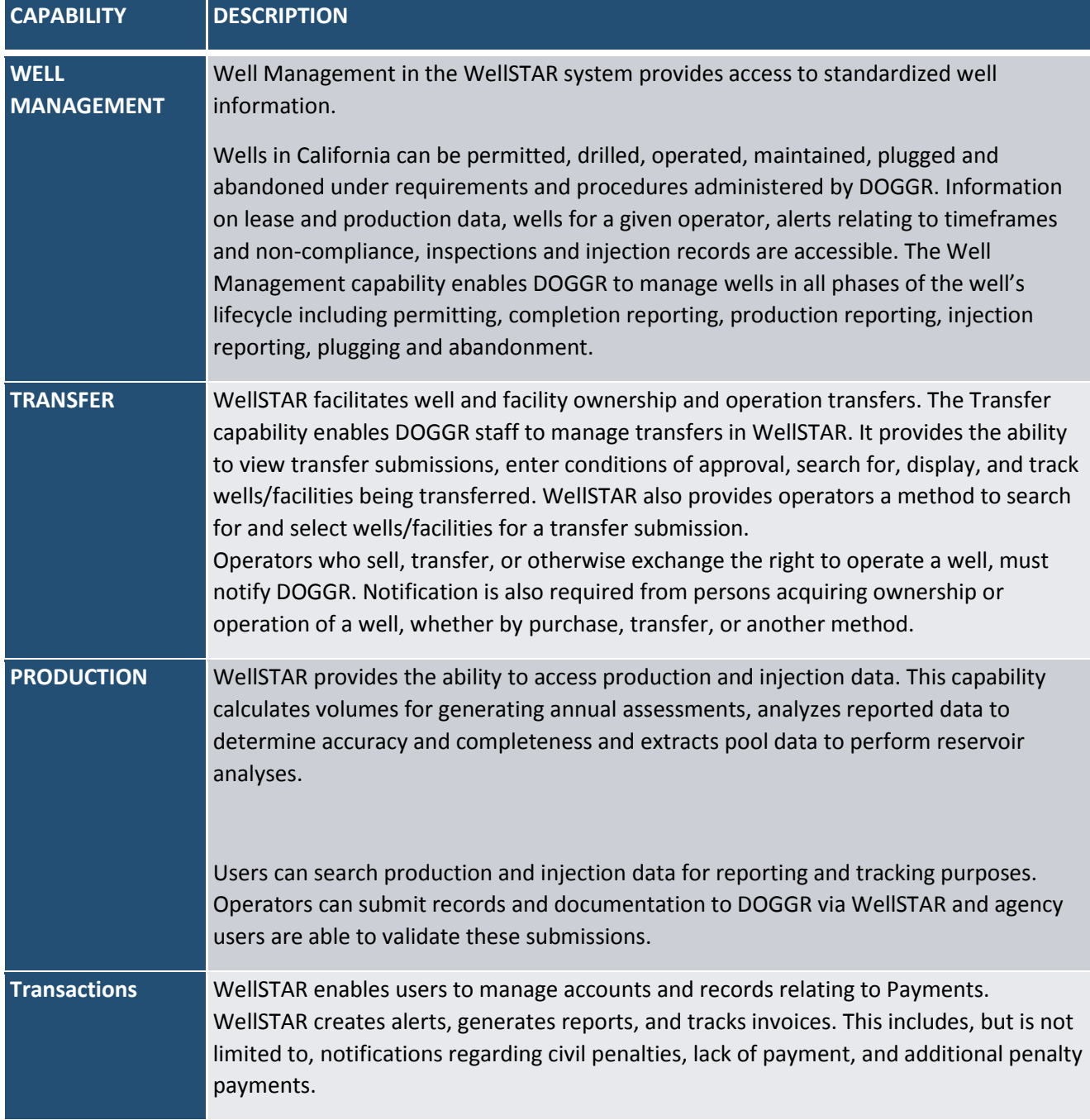

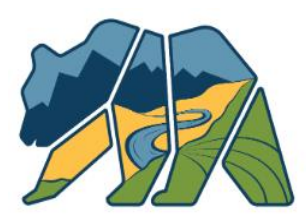

California Department of **Conservation** Oil, Gas, & Geothermal Resources

# Operator Workshop-January 2018

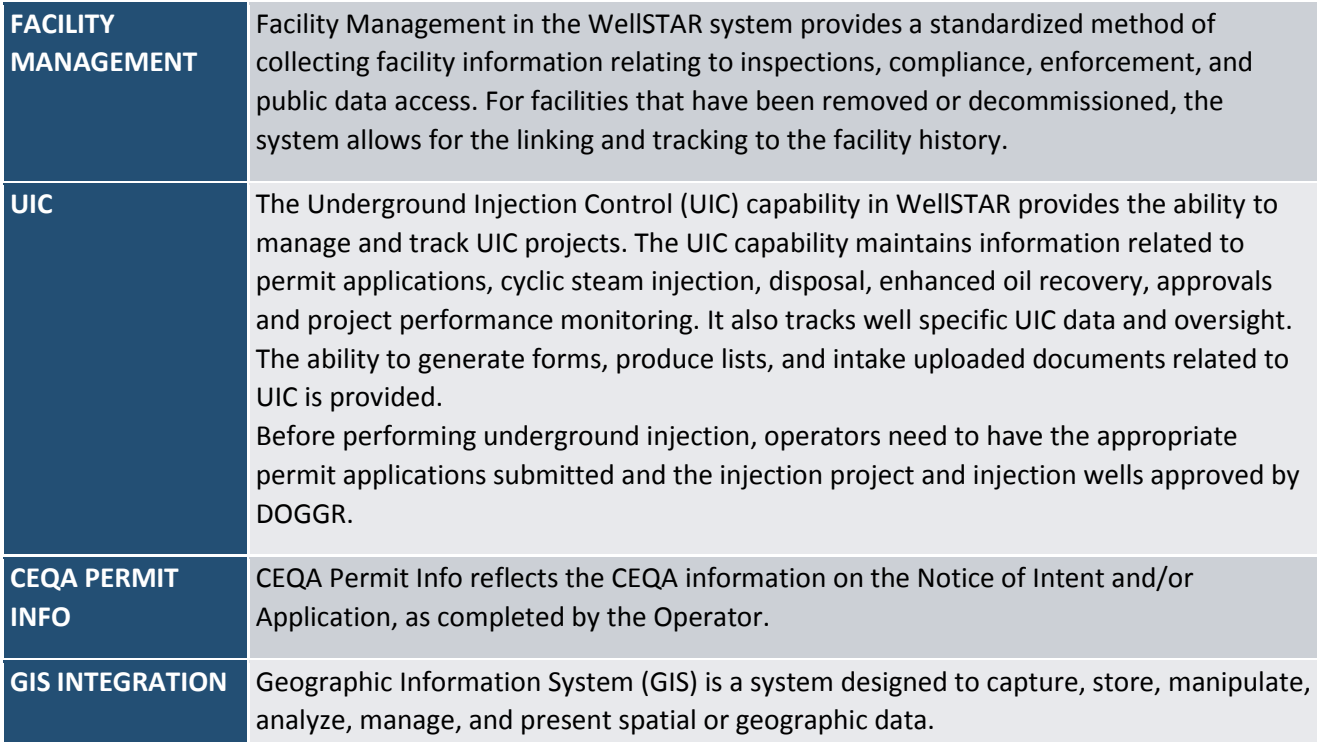

#### Release 3.0 October 2018

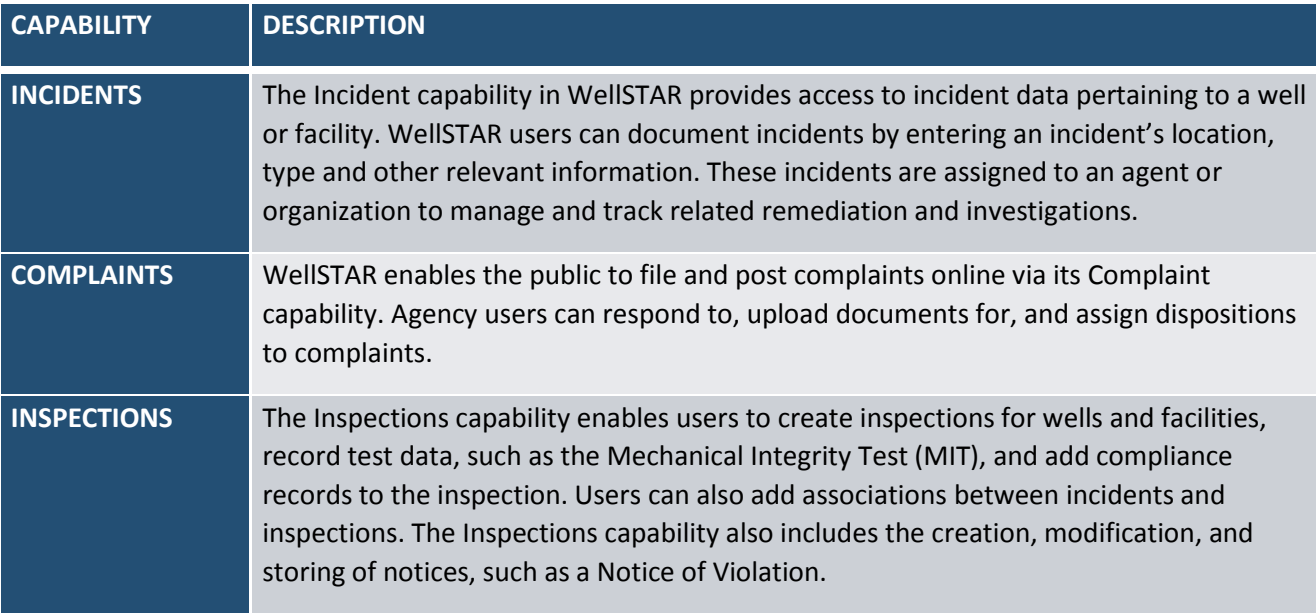

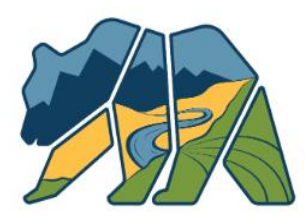

California Department of **Conservation** Oil, Gas, & Geothermal Resources

### Operator Workshop-January 2018

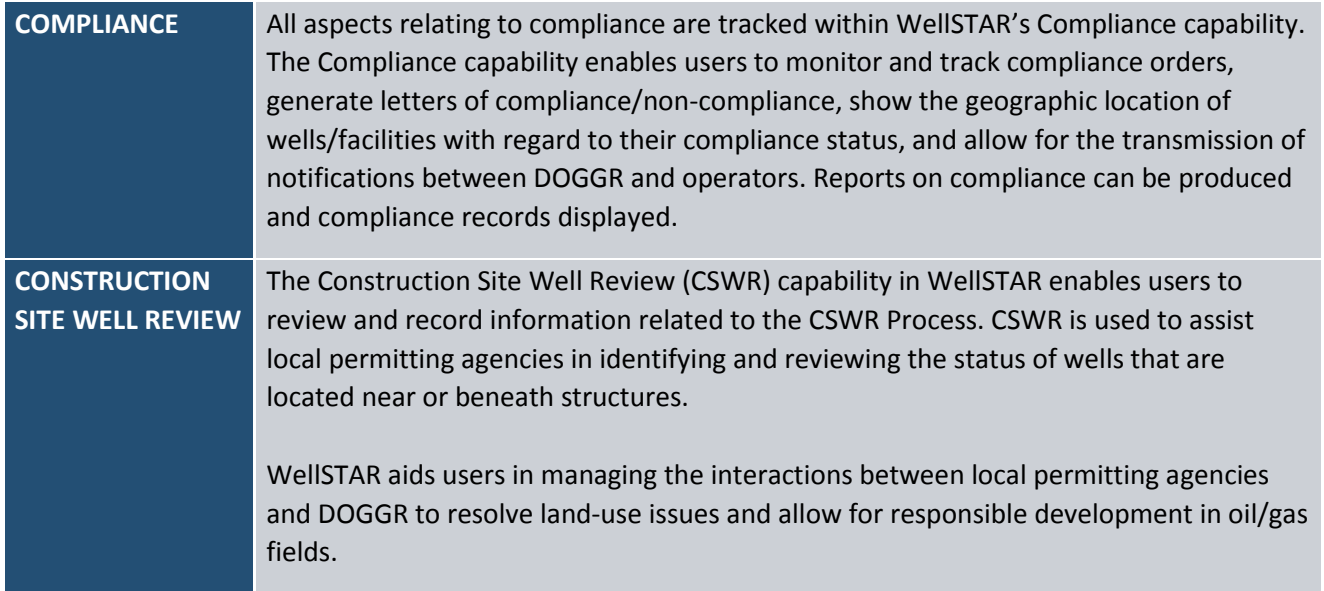

#### Release 4.0 Targeted for April 2019

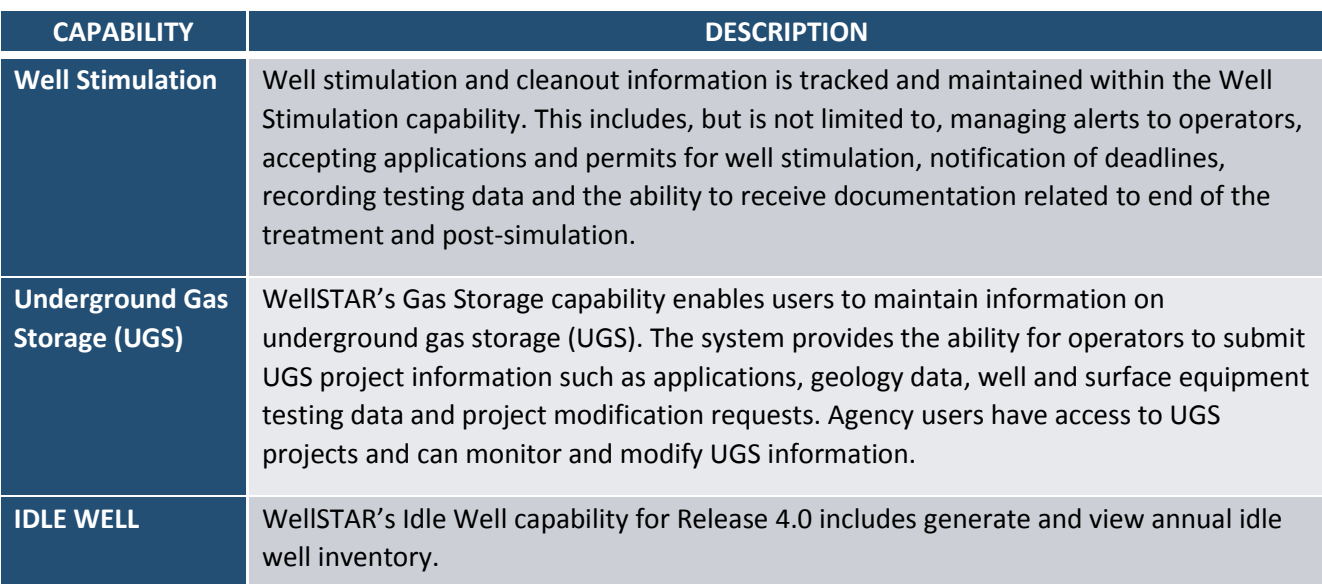

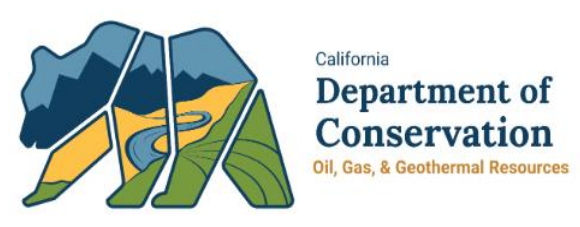

# Operator Workshop-January 2018 R4.0 EDD Format Changes

The table below provides a detailed list of EDD changes anticipated with Release 4.0.

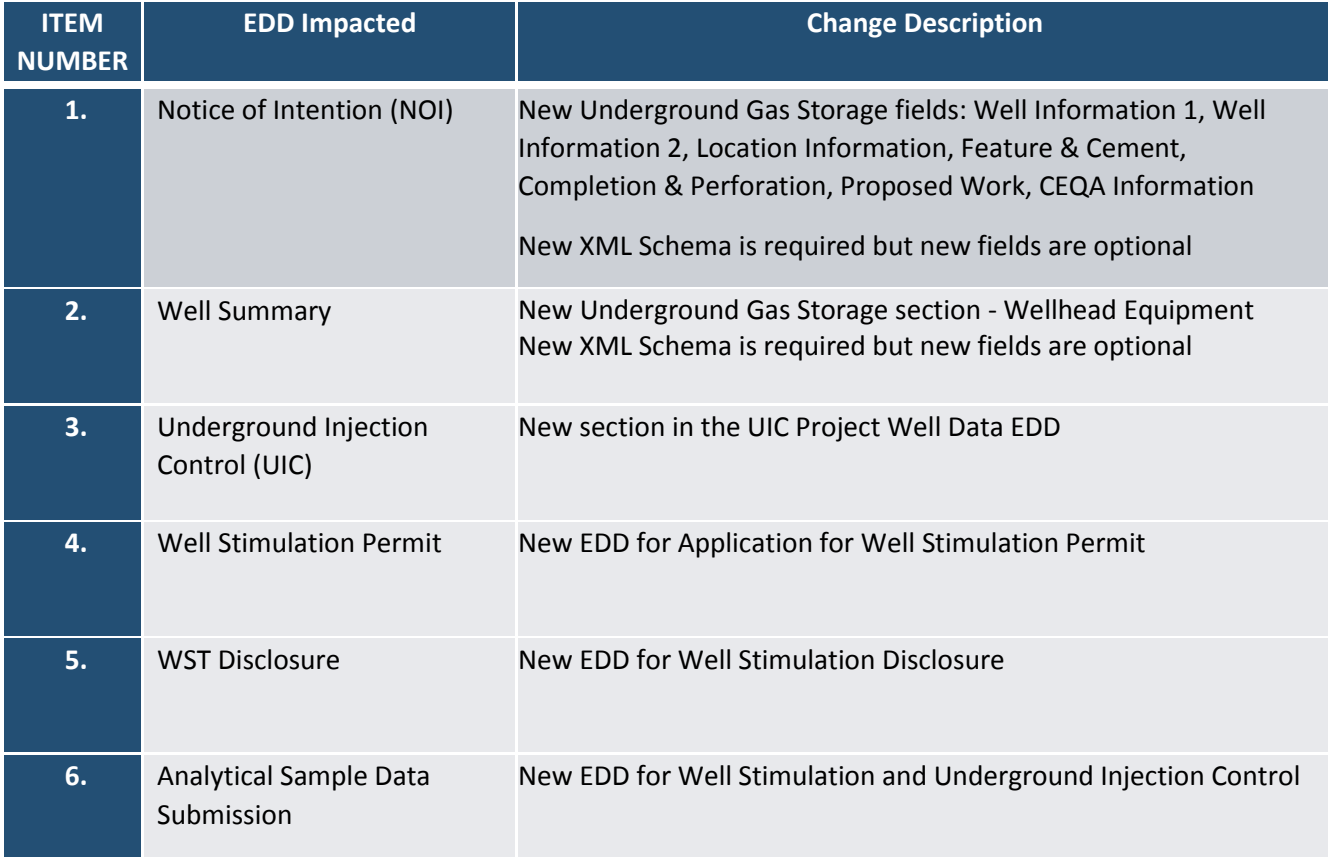

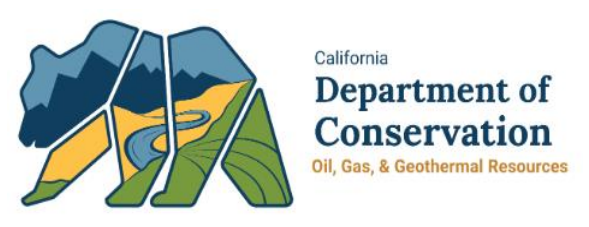

## Operator Workshop-January 2018 Defect and Change Process

The defect and change process allows internal and external users to provide input to DOGGR management so they can effectively manage changes to WellSTAR.

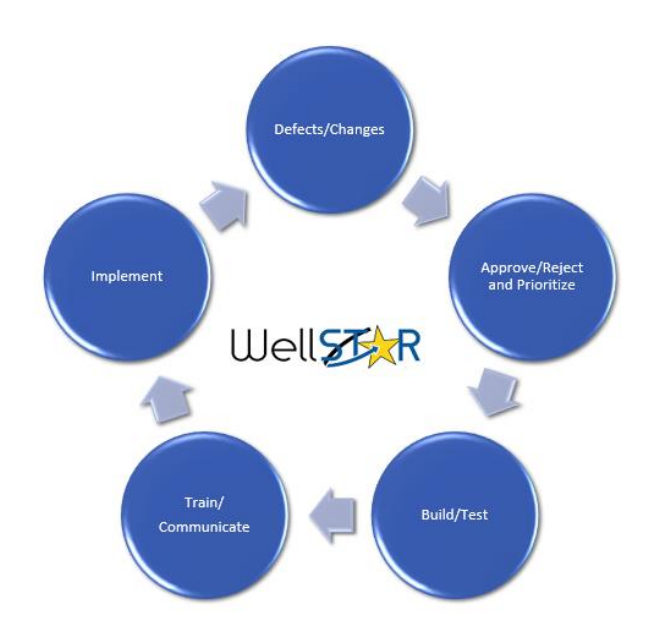

#### Current Defects and Changes

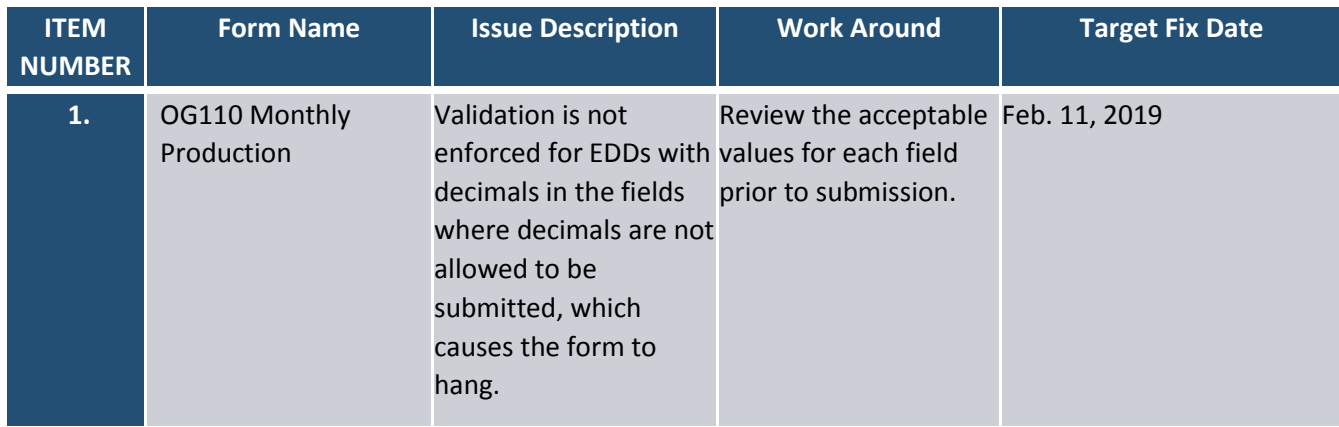

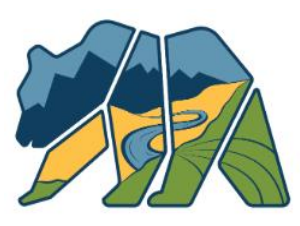

California Department of Conservation Oil, Gas, & Geothermal Resources

# Operator Workshop-January 2018

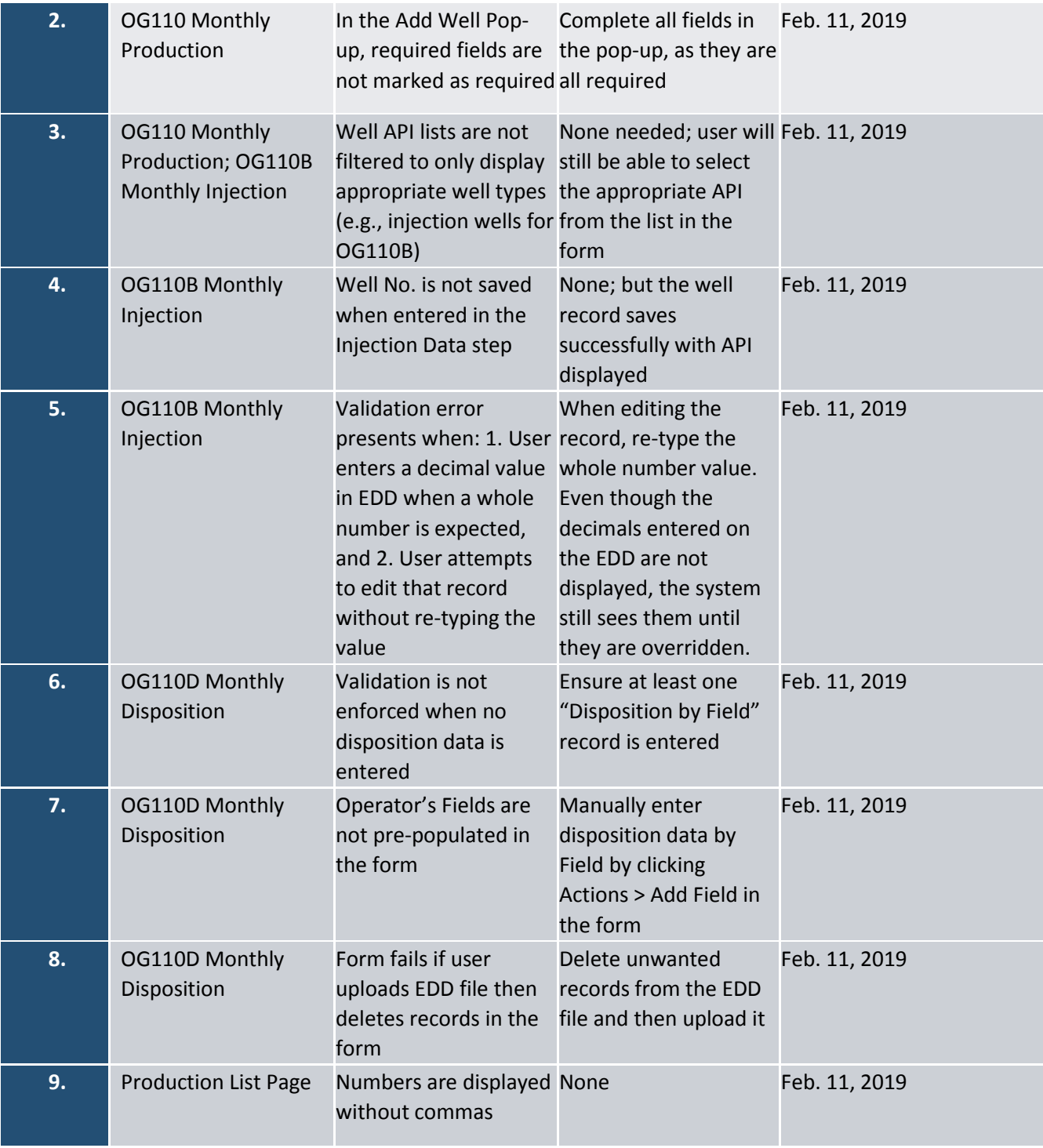

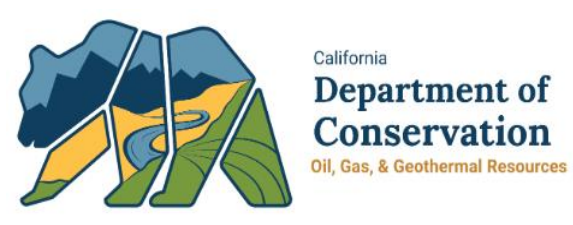

# Operator Workshop-January 2018 Production Reporting Demo

#### Common Errors and Warning messages

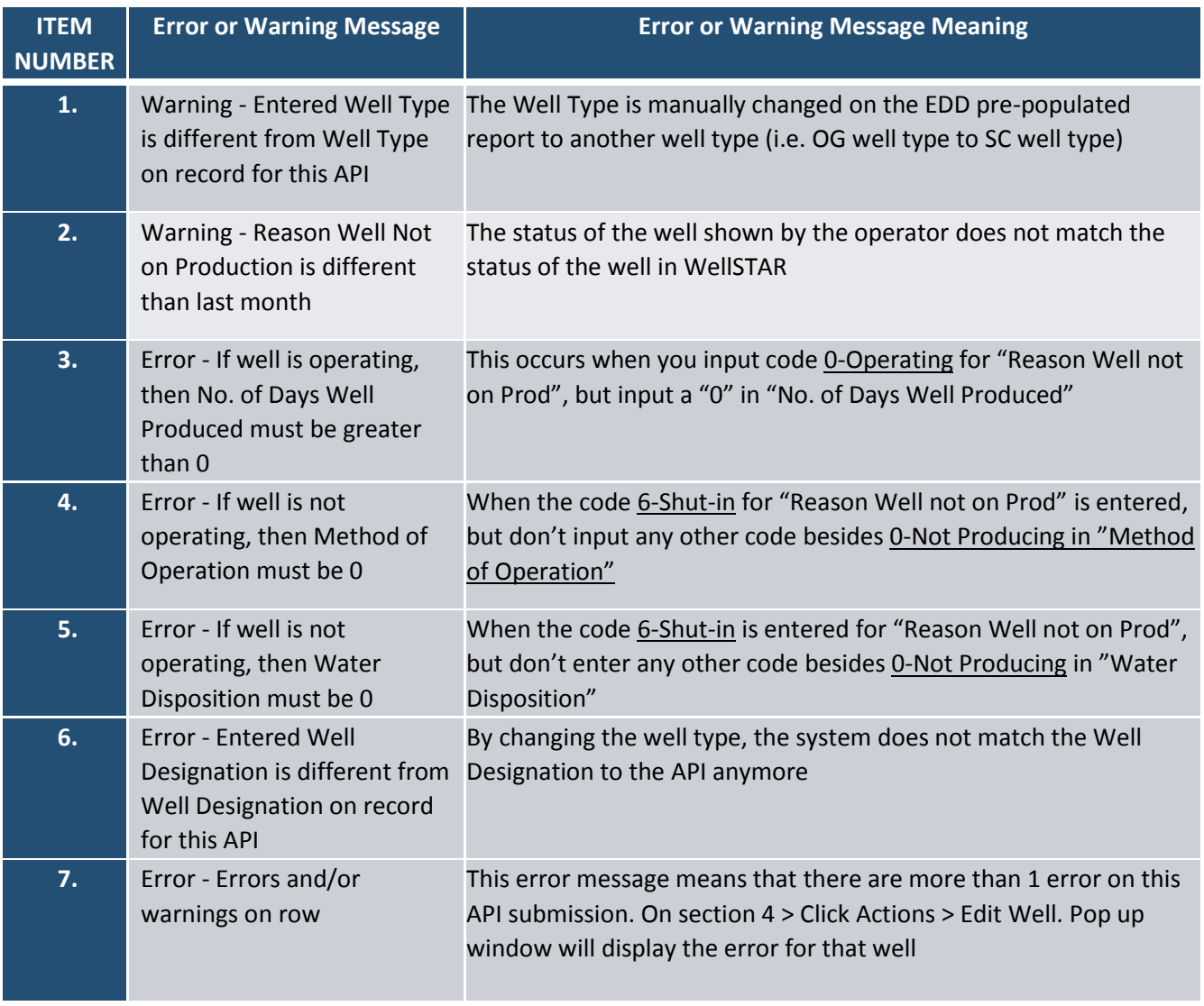

Access a live recording of the Operator Workshop here: [https://www.conservation.ca.gov/dog/for\\_operators/Pages/WellSTAR.aspx](https://www.conservation.ca.gov/dog/for_operators/Pages/WellSTAR.aspx)

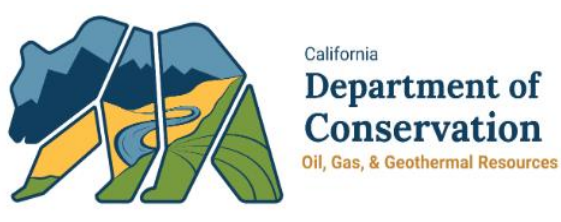

# Operator Workshop-January 2018 Tips & Tricks

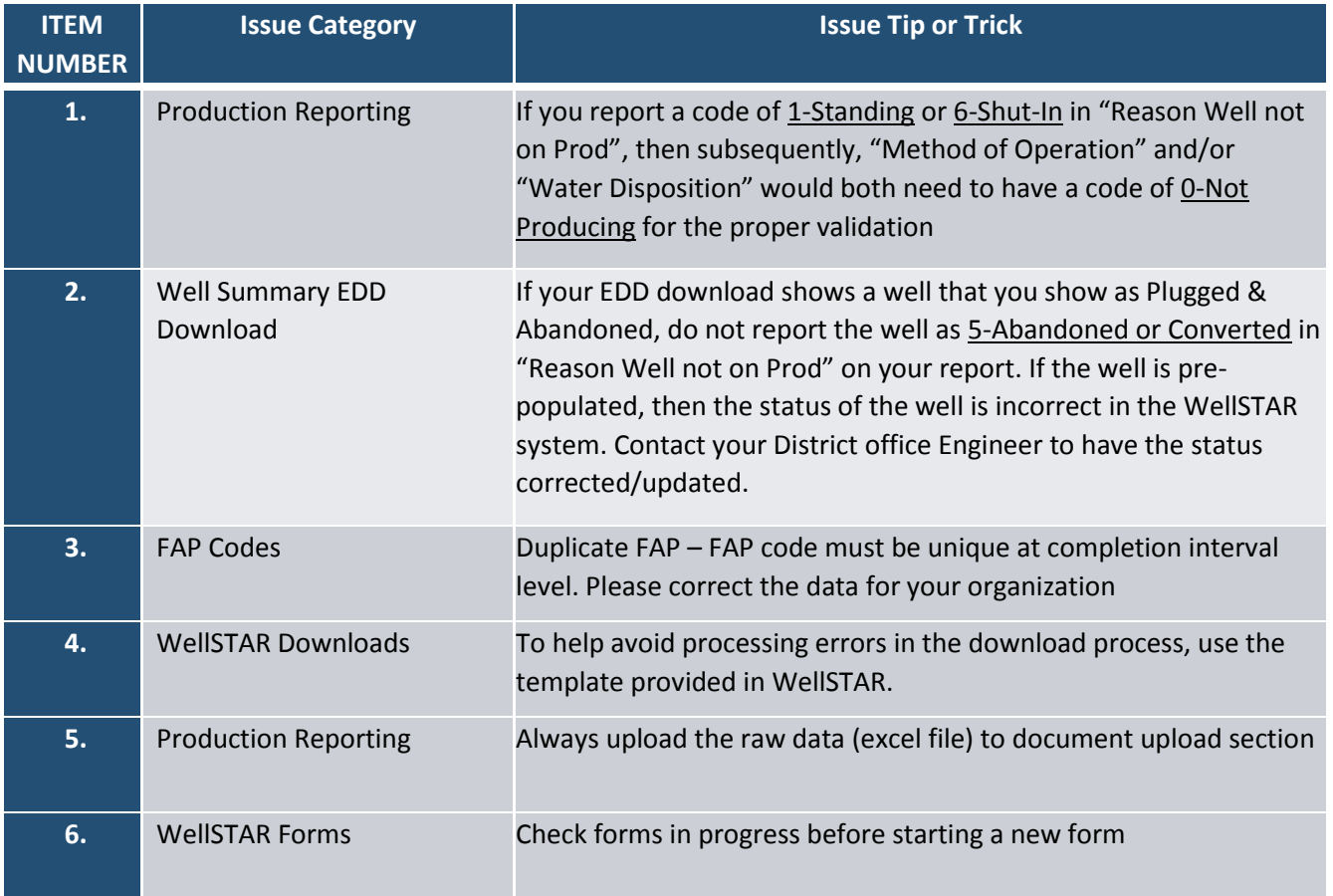

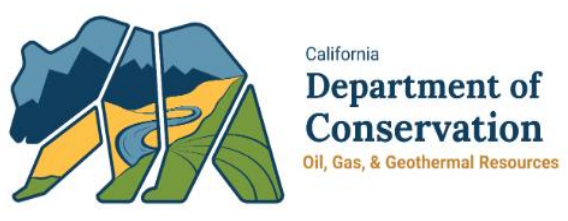

### Operator Workshop-January 2018 WellSTAR Resources

Please utilize the resources below:

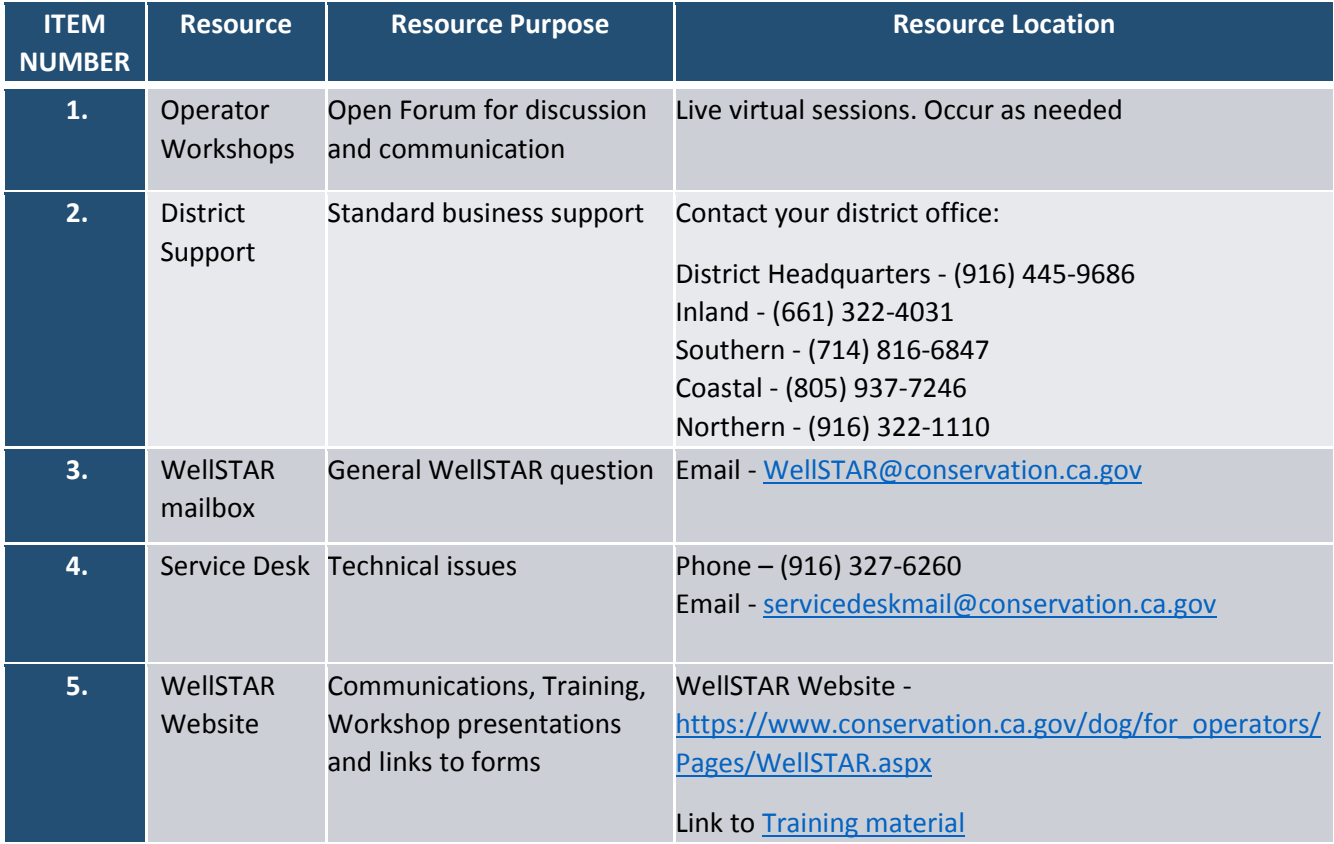